#### **BAB III**

#### **METODE PENELITIAN**

#### **A. Lokasi Penelitian**

Penelitian ini dilakukan di Hotel Tiara Pangkalan Bun Jl. Pangeran Antasari, Mendawai, Kec. Arut Sel., Kabupaten Kotawaringin Barat, Kalimantan Tengah 74112

### **B. Jenis Penelitian**

Jenis penelitian yang digunakan pada penelitian ini adalah metode penelitian kuantitatif dengan sistem pendekatan deskriptif melalui proses survey pengambilan data. Metode penelitian ini didasarkan pada filsafat positivisme, dimana ilmu ini memiliki pandangan bahwa sebuah fenomena itu dapat diklasifikasikan, dapat diukur dan cenderung dapat diamati (Sugiyono, 2017). Jika ditinjau dari tingkat penjabarannya, penelitian ini dapat digolongkan kedalam penelitian deskriptif. Metode penelitian kuantitatif dipilih karena pada penelitian ini peneliti berkeinginan untuk mengukur beberapa item variabel untuk menemukan suatu penyebab sebuah masalah yang sedang terjadi atau yang telah terjadi.

# **C. Populasi, Sampel dan Teknik Pengambilan Sampel**

1. Populasi

Menurut Sugiyono, (2017) populasi adalah wilayah generalisasi yang terdiri atas objek atau subjek yang memiliki kualitas dan karakteristik tertentu yang ditetepakan oleh peneliti untuk dipelajari kemudian ditarik kesimpulan. Penjelasan lebih lanjut mengenai populasi oleh Sekaran dan Bougie (2017) bahwa populasi merupakan sekelompok orang, kejadian, atau berbagai hal yang menarik untuk diteliti oleh peneliti. Dari kedua pengertian di atas, maka dapat disimpulkan bahwa populasi adalah obyek maupun subyek yang berada pada suatu wilayah dan memenuhi syarat-syarat tertentu berkaitan dengan masalahmasalah penelitian. Pada penelitian ini peneliti menetapkan populasi penelitian yaitu seluruh karyawan Hotel Tiara Pangkalan Bun yang berjumlah 48 karyawan.

2. Sampel dan Teknik pengambilan sampel

Sampel adalah bagian dari populasi yang diharapkan mampu mewakili populasi dalam penelitian. Menurut Sugiyono (2017) sampel adalah bagian dari jumlah dan karakteristik yang dimiliki oleh populasi. Sampel dilakukan karena peneliti memiliki keterbatasan dalam melakukan penelitian baik dari segi waktu, tenaga, dana dan jumlah populasi yang sangat banyak. Maka peneliti harus mengambil sampel yang benar-benar representatif. Sampel yang digunakan dalam penelitian ini adalah seluruh karyawan dari Hotel Tiara Pangkalan Bun yang berjumlah 48 karyawan. Teknik pengambilan sampel yang digunakan yaitu total sampling. Untuk menentukan besarnya sampel menurut (Arikunto, 2002) apabila subjek kurang dari 100 lebih baik diambil semua.

# **D. Definisi Operasional Variabel**

Operational variable merupakan suatu rancangan alat ukur yang digunakan untuk menjabarkan setiap variabel penelitian ke dalam konsep dimensi dan indikator. Disamping itu, tujuannya adalah untuk memudahkan peneliti dalam menjabarkan pengertian dan menghindari perbedaan persepsi dalam penelitian ini. Penelitian ini terdiri dari tiga pokok variabel yang akan diteliti yaitu, Lingkungan kerja non fisik (X), Loyalitas Karyawan (Y), dan Kepuasan Kerja (Z). Berikut ini operasional variabel nya :

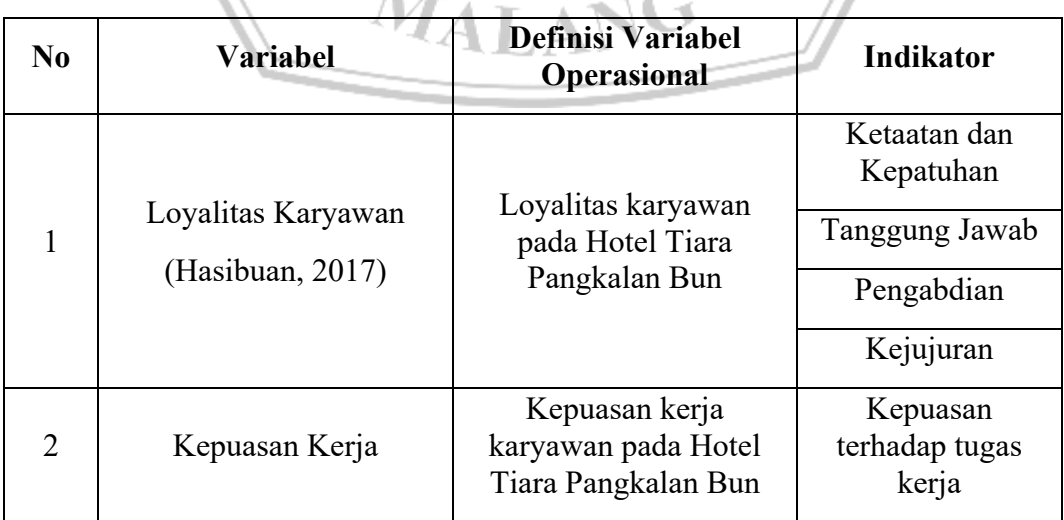

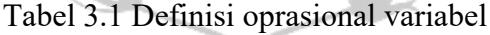

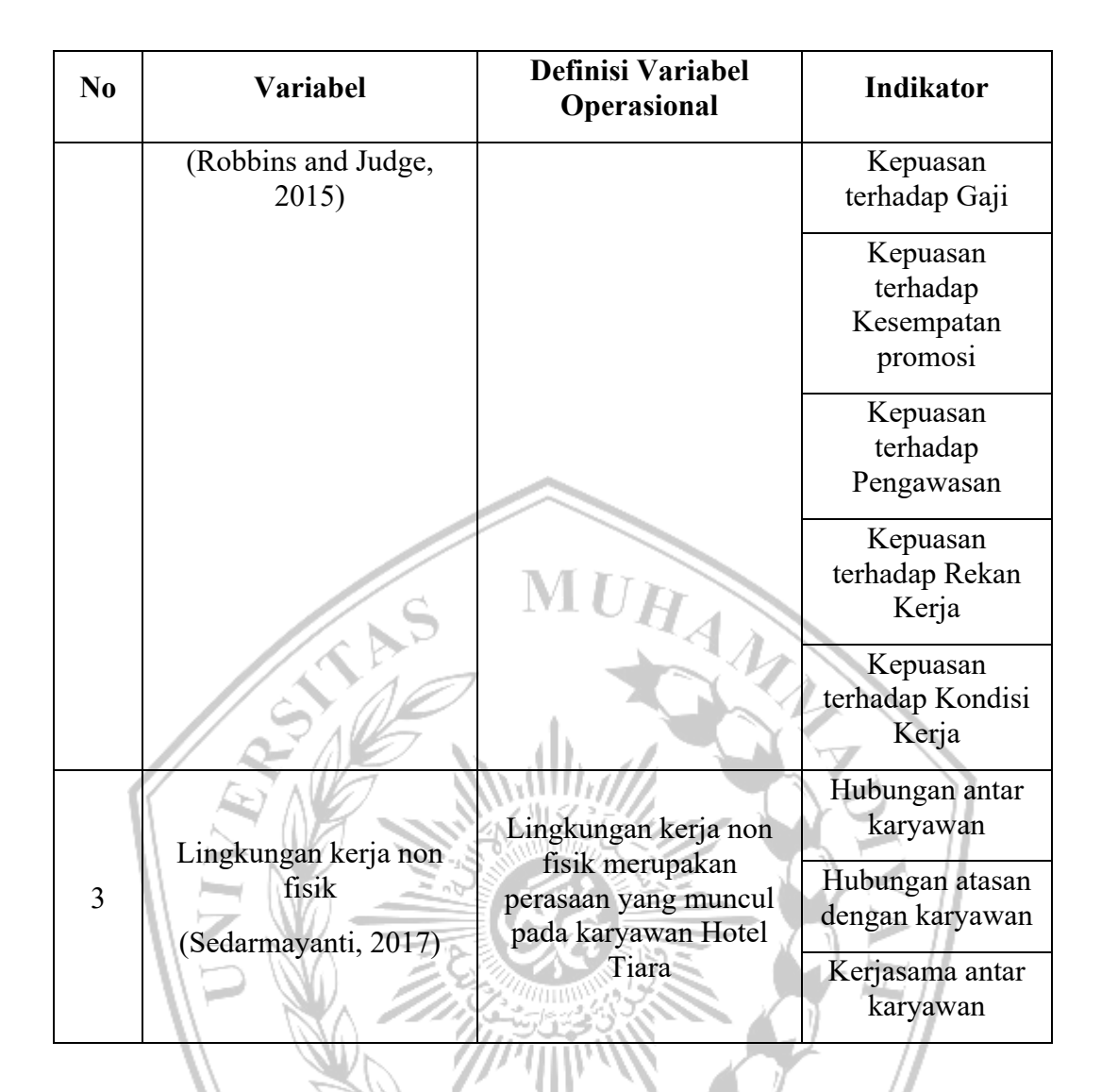

### **E. Data dan Sumber Data**

Jenis data yang digunakan dalam penelitian ini adalah data kuantitatif. Data kuantitatif adalah data yang yang dapat diukur dan dihitung secara langsung, dimana informasi atau penjelasannya berupa bilangan atau angka. Sedangkan data yang digunakan dalam penelitian ini adalah data primer, data ini didapatkan dari penyebaran kuesioner atau angket kepada sampel yang telah ditetapkan. Data primer adalah data yang langsung didapatkan dari responden kepada peneliti. Untuk memperoleh data tersebut, peneliti dapat menggunakan kuisioner untuk disebarkan kepada responden yang sudah ditentukan. (Sugiyono, 2017)

### **F. Teknik Pengumpulan Data**

Data adalah unit informasi yang direkam media yang dapat dibedakan dengan data lain, dapat dianalisis dan relevan dengan program tertentu (Tanzeh, 2011). Teknik pengumpulan data pada penelitian ini dengan menyebarkan instrumen penelitian berupa kuesioner kepada responden. Kuesioner adalah teknik pengumpulan data dengan memberikan responden sebuah pertanyaan tertulis untuk dijawab oleh responden (Sugiyono, 2017).

Cara yang digunakan dalam pembagian kuesioner nantinya dengan membagikan tautan form pertanyaan yang berisi instrumen penelitian kepada karyawan Hotel Tiara Pangkalan Bun. Penyebaran kuesioner akan dilakukan dalam dua tahap. Dimana tahap kedua berguna sebagai langkah cadangan apabila dalam proses penyebaran kuesioner ditahap pertama belum mencapai angka responden yang telah ditentukan.

## **G. Teknik Pengukuran Variabel**

Pada penelitian ini peneliti memilih untuk menggunakan skala likert. Skala likert adalah skala dengan memanfaatkan pendekatan analisis item, di mana item tertentu dievaluasi atas dasar seberapa baik membedakan antara orang-orang yang skor total tinggi dan mereka yang skornya rendah. Menurut Sugiyono, (2017) skala likert digunakan untuk mengukur sikap, pendapat, dan persepsi seseorang atau kelompok terhadap fenomena sosial.

Setiap pertanyaan ataupun pernyataan yang diukur dengan skala likert memiliki lima tingkatan preferensi jawaban (Sugiyono, 2017). Dimana masing masing jawaban memiliki skor atau bobot yang telah ditentukan, seperti rincian pada tabel berikut :

| N <sub>o</sub> | Pilihan Jawaban<br>Responden | Skor           | Lingkungan<br>kerja non<br>fisik | Kepuasan<br>Kerja           | Loyalitas<br>Karyawan        |
|----------------|------------------------------|----------------|----------------------------------|-----------------------------|------------------------------|
| 1              | Sangat Setuju<br>(SS)        | 5              | Sangat Baik                      | <b>Sangat Puas</b>          | Sangat<br>Loyal              |
| $\overline{2}$ | Setuju $(S)$                 | $\overline{4}$ | Baik                             | Puas                        | Loyal                        |
| 3              | Netral $(N)$                 | 3              | Cukup                            | Cukup                       | Cukup                        |
| 4              | Tidak Setuju (TS)            | $\overline{2}$ | <b>Tidak Baik</b>                | <b>Tidak Puas</b>           | <b>Tidak Loyal</b>           |
| 5              | Sangat Tidak<br>Setuju (STS) |                | Sangat<br><b>Tidak Baik</b>      | Sangat<br><b>Tidak Puas</b> | Sangat<br><b>Tidak Loyal</b> |

Tabel 3.2 Skala Likert

Keterangan :

- 1. Responden dengan jawaban Sangat Setuju akan diberi skor 5 (lima)
- 2. Responden dengan jawaban Setuju akan diberi skor 4 (empat)
- 3. Responden dengan jawaban Netral akan diberi skor 3 (tiga)
- 4. Responden dengan jawaban Tidak Setuju akan diberi skor 2 (dua)
- 5. Responden dengan jawaban Sangat Tidak Setuju akan diberi skor 1 (satu)

# **H. Uji Instrumen**

1. Uji Validitas

Uji signifikansi dilakukan dengan cara membandingkan nilai r hitung dengan nilai r tabel. Di dalam menentukan layak dan tidaknya suatu item yang akan digunakan, biasanya dilakukan uji signifikansi koefisien korelasi pada taraf signifikansi 0,05 yang artinya suatu item dianggap valid jika berkorelasi signifikan terhadap skor total. Jika r hitung lebih besar dari r tabel dan nilai positif maka butir atau pertanyaan atau variabel tersebut dinyatakan valid. Sebaliknya, jika r hitung lebih kecil dari r tabel, maka butir atau pertanyaan atau variabel tersebut dinyatakan tidak valid.

2. Uji Reliabilitas

Reliabilitas adalah kemampuan alat ukur untuk tetap konsisten meskipun ada perubahan waktu (Salim dan Syahrum, 2012). Secara implisit, reliabilitas mengandung objektivitas karena hasil pengukuran tidak terpengaruh oleh siapa pengukurnya (Sanusi, 2014). Sebuah instrumen penelitian dikatakan reliabel ketika memiliki nilai Cronbach Alpha > 0,6 maka pertanyaan dinyatakan andal atau suatu konstruk maupun variabel dinyatakan reliabel. Sebaliknya, jika koefisien Cronbach Alpha < 0,6 maka pertanyaan dinyatakan tidak andal.

# **I. Hasil Uji Instrumen**

Peneliti melakukan penyebaran uji coba instrument penelitian kepada 30 responden terlebih dahulu, lalu dilanjutkan menyebarkan ke seluruh responden. Berikut rekapitulasi hasil uji coba penyebaran instrument penelitian :

1. Hasil Uji Validitas

| <b>Item</b>    | <b>Nilai</b><br><b>Corrected</b><br><b>Item/rhitung</b> | Sig. | <b>Ttabel</b> | Keterangan |
|----------------|---------------------------------------------------------|------|---------------|------------|
| X1             | 0,703                                                   | 0,05 | 0,361         | Valid      |
| X2             | 0,717                                                   | 0,05 | 0,361         | Valid      |
| X <sub>3</sub> | 0,704                                                   | 0,05 | 0,361         | Valid      |
| Z1             | 0,681                                                   | 0,05 | 0,361         | Valid      |
| Z <sub>2</sub> | 0,694                                                   | 0,05 | 0,361         | Valid      |
| Z <sub>3</sub> | 0,555                                                   | 0,05 | 0,361         | Valid      |
| Z4             | 0,648                                                   | 0,05 | 0,361         | Valid      |
| Z <sub>5</sub> | 0,682                                                   | 0,05 | 0,361         | Valid      |
| Z <sub>6</sub> | 0,586                                                   | 0,05 | 0,361         | Valid      |
| Y <sub>1</sub> | 0,609                                                   | 0,05 | 0,361         | Valid      |
| Y2             | 0,738                                                   | 0,05 | 0,361         | Valid      |
| Y3             | 0,706                                                   | 0,05 | 0,361         | Valid      |
| Y4             | 0,730                                                   | 0,05 | 0,361         | Valid      |

Tabel 3.3 Hasil Rekapitulasi Uji Validitas

Sumber : Olah data SPSS 25 (2023)

Berdasarkan instrumen penelitian ada 13 item yang digunakan sebagai instrumen penelitian dengan pembagian 3 item mewakili Variabel Lingkungan kerja non fisik (X), 6 item mewakili Variabel Kepuasan Kerja (Z), 4 item mewakili Loyalitas Karyawan (KK). Bedasarkan data yang disajikan pada Tabel 3.2 dapat disimpulkan bahwa seluruh item yang digunakan dalam penelitian ini memenuhi syarat dan dinyatakan Valid.

#### 2. Hasil Uji Reliabilitas

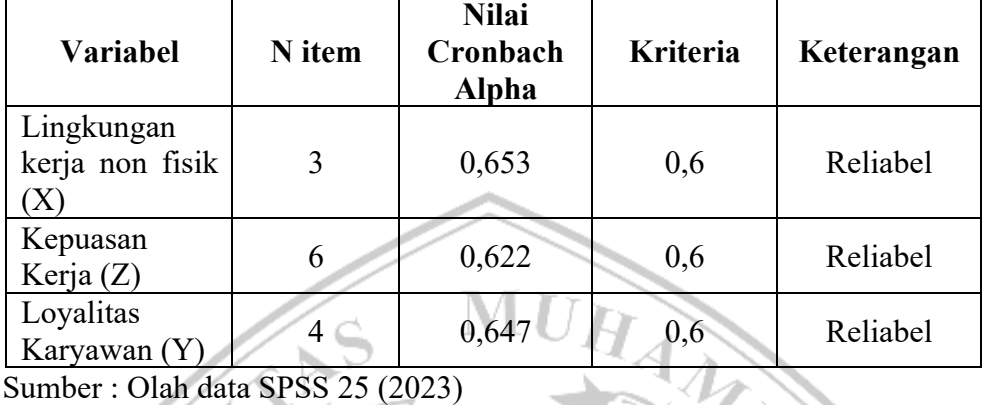

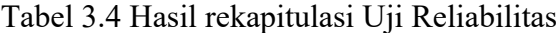

Berdasarkan hasil olah data yang dilakukan menggunakan *SPSS 25* diperoleh data sebagaimana yang terlampir pada Tabel 3.4 bahwasannya semua variabel yang digunakan pada penelitian ini memiliki nilai *cronbach alpha* lebih besar sama dengan 0,6 dimana dapat dinyatakan Reliabel.

Dari hasil pengujian diatas dapat disimpulkan bahwa setiap instrumen yang digunakan dalam penelitian memenuhi syarat valid dan reliabel, sehingga penelitian dapat dilajutkan untuk mendapatkan hasil pernyataan dari keseluruhan responden guna diolah pada pengujian lebih lanjut.

# **J. Uji Asumsi Klasik**

Dalam melakukan analisis regresi peneliti harus menggunakan uji asumsi klasik agar mendapatkan hasil yang sesuai dengan syarat pengujian.

MALANG

#### 1. Uji Normalitas

Pengujian normalitas ini bertujuan untuk mengetahui apakah menggunakan model regresi, variabel terikat dan variabel bebas memiliki distribusi normal atau tidak (Ghozali, 2016). Pengujian ini menggunakan program SPSS 25 for Windows. Untuk menguji variabel berdistribusi normal atau tidak dapat menggunakan Uji Kolmogorov-Smirnov dengan memperhatikan hasil nilai signifikan (Monte Carlo Sig.) pada proses pengujian. Variabel berdistribusi normal apabila nilai signifikan lebih besar dari 0,05 (sig > 0,05).

2. Uji Multikolinieritas

Pengujian multikolinearitas bertujuan untuk menguji apakah model regresi ditemukan adanya korelasi antar variabel bebas (Ghozali, 2016). Uji ini dapat dengan melihat hasil dari nilai Tolerance dan VIF (Variance Inflation Factor). Apabila nilai Tolerance > 0,1 dan nilai VIF kurang dari sama dengan 10 (VIF < 10) maka dapat disimpulkan tidak terjadi multikolinieritas antar variabel bebas.

# **K.Teknik Analisis Data**

1. Rentang Skala

Rentang skala digunakan untuk mengolah data mentah berupa angka yang kemudian diartikan dalam pengertian kuantitatif (Sugiyono, 2017). Rentang skala ini digunakan untuk mengukur dan menilai bagaimana lingkungan kerja non fisik kepuasan kerja dan loyalitas karyawan, menggunakan rumus sebagai berikut :

$$
RS = \frac{n(m-1)}{m}
$$

Keterangan:

RS = Rentang skala

 $n = J$ umlah sampel

m = Jumlah alternatif jawaban

Berdasarkan rumus diatas, maka dapat diperoleh rentan skala dengan perhitungan sebagai berikut :

$$
RS = RS = \frac{48 (5-1)}{5} = 38.4 \text{ (dilakukan pembulatan menjadi 39)}
$$

Jadi hasil yang diperoleh dari rentang skala adalah 39

1. Skor Minimum : (Bobot Terendah x Jumlah Sampel) : 1 x 48 = 48

2. Skor Maksimum : (Bobot Tertinggi x Jumlah Sampel) : 5 x 48 = 240

Berdasarkan perhitungan rentang skala yang diperoleh, dengan demikian kriterial skala penilaian pada penelitian adalah:

|     |             | <b>Variabel</b>               |                    |                       |  |  |
|-----|-------------|-------------------------------|--------------------|-----------------------|--|--|
| No. | <b>Skor</b> | Lingkungan<br>kerja non fisik | Kepuasan Kerja     | Loyalitas<br>karyawan |  |  |
| 1   | $48 - 86$   | <b>Sangat Tidak</b><br>Baik   | Sangat tidak Puas  | Sangat Tidak<br>Loyal |  |  |
| 2   | $87 - 125$  | <b>Tidak Baik</b>             | <b>Tidak Puas</b>  | Tidak Loyal           |  |  |
| 3   | $126 - 164$ | Cukup                         | Cukup              | Cukup                 |  |  |
| 4   | $165 - 203$ | Baik                          | Puas               | Loyal                 |  |  |
|     | $204 - 240$ | <b>Sangat Baik</b>            | <b>Sangat Puas</b> | Sangat Loyal          |  |  |

Tabel 3.5 Hasil rekapitulasi Rentang Skala

Sumber : Data diolah penleiti, (2023)

2. Analisis regresi Jalur

Metode analisis yang digunakan adalah metode analisis jalur. Path analysis digunakan untuk menganalisis pola hubungan antar variabel dengan tujuan untuk mengetahui pengaruh langsung maupun tidak langsung seperangkat variabel bebas (eksogen) terhadap variabel terikat (endogen) (Riduwan & Engkos, 2017). Analisis jalur bisa dikatakan sebagai pengembangan dari konsep korelasi dan regresi, dimana korelasi dan regresi tidak mempermasalahkan mengapa hubungan antar variabel terjadi serta apakah hubungan antar variabel tersebut disebabkan oleh variabel itu sendiri (Setyaningsih, 2020).

Terdapat beberapa langkah-langkah dalam menganalisis data menggunakan path analysis dapat dilakukan dengan cara sebagai berikut :

- a) Pengaruh Langsung
	- 1) Pengaruh Lingkungan kerja non fisik (X) terhadap Loyalitas karyawan (Y)

Didapatkan persamaan sebagai berikut :

 $Y = \alpha + (\beta_1 \times X) + e$ 

2) Pengaruh Lingkungan kerja non fisik (X) terhadap Kepuasan Kerja (Z) Didapatkan persamaan sebagai berikut :

 $Z = \alpha + (\beta_2 \times X) + e$ 

3) Pengaruh Kepuasan Kerja (Z) terhadap Loyalitas Karyawan (Y) Didapatkan persamaan sebagai berikut :

 $Y = \alpha + (\beta_3 \times Z) + e$ 

- b) Pengaruh Tidak Langsung
	- 1) Pengaruh Lingkungan kerja non fisik terhadap Loyalitas karyawan melalui kepuasan kerja

Didapatkan persamaan sebagai berikut :

 $Y = \beta x + (\beta z \times \beta y)$ 

**Keterangan** 

- *α* : Konstanta
- *β* : Koefisien regresi
- *X* : Variabel bebas
- *Z* : Variabel mediasi
- *Y* : Variabel terikat
- *e* : Standard error

### **L. Uji Hipotesis**

Uji hipotesis dilakukan untuk mengambil sebuah keputusan atau kesimpulan yang didasarkan dengan data yang telah dilakukan langkah analisis. Uji ini dapat dilakukan pada jenis penelitian terkontrol maupun yang tidak terkontrol (observasi).

1. Uji t

Dijelaskan oleh Kuncoro, (2013) uji statistik parsial atau uji t ini dapat melihat seberapa jauh pengaruh variabel secara individu terhadap variabel terikat. Uji ini menggunakan *SPSS 25 for Windows* dan digunakan untuk menguji hipotesis dengan didasarkan nilai sig., sebagai berikut :

a) Jika nilai Sig. > 0,05 maka variabel independen tidak berpengaruh secara parsial terhadap variabel dependen.

b) Jika nilai Sig. < 0,05 maka variabel independen berpengaruh secara parsial terhadap variabel dependen.

Adapun rumus yang digunakan untuk uji t dalam penelitian ini sebagai berikut:

$$
T\text{ hitung} = \frac{b}{Sb}
$$

Keterangan:

b = Koefisien regresi

Sb = Standar error

2. Uji Sobel

Menurut Ghozali, (2016) untuk menguji variabel mediasi menggunakan uji sobel yang dilakukan untuk mengetahui pengaruh variabel mediasi sebagai pengaruh tidak langsung secara parsial variabel independen (X) terhadap variabel dependen (Y). Pada pengujian ini dilakukan dengan cara menguji kekuatan tidak langsung variabel bebas (X) terhadap variabel terikat (Y) melalui variabel mediasi (Z). Uji sobel dilakukan dengan tingkat signifikan variabel mediasi (Z) dengan menghitung standar error Sab. Rumus yang digunakan sebagai berikut:

MUHAL

$$
S_{ab} = \sqrt{b^2sa^2 + a^2sb^2 + sa^2sb^2}
$$

Keterangan:

a : Jalur variable bebas  $(X)$  dengan variable mediasi  $(Z)$ 

 $\mathcal{S}$ 

- b : Jalur variable mediasi  $(Z)$  dengan variable terikat  $(Y)$
- Sa : Standard error koefisien a
- S<sub>b</sub> : Standard error koefisien b

Tahapan selanjutnya adalah menguji signifikan pengaruh tidak langsung diperlukan menghitung nilai t dari koefisien ab. Rumus yang dapat digunakan adalah sebagai berikut:

$$
Z = \frac{ab}{S_{ab}}
$$

Nantinya akan didapatkan kesimpulan dengan melihat kriteria jika nilai Z > 1,96 (nilai Z mutlak), maka variabel (Z) secara signifikan memediasi pengaruh variabel (X) terhadap variabel (Y). Jika pengaruh X terhadap Y signifikan dan menurun menjadi nol dengan memasukkan variabel Z, maka terjadi mediasi sempurna. Namun, jika pengaruh X terhadap Y signifikan dan menurun tidak sama dengan nol dengan memasukkan variabel Z, maka terjadi mediasi parsial.

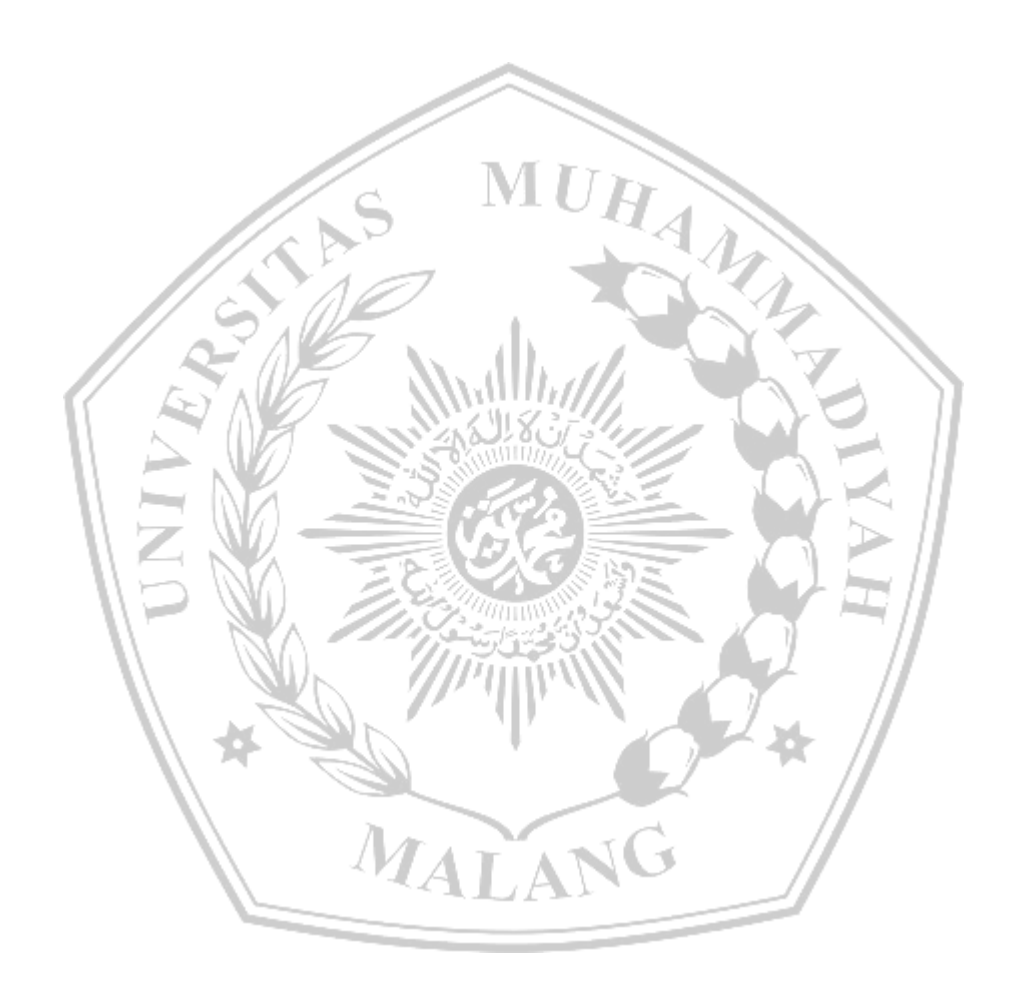